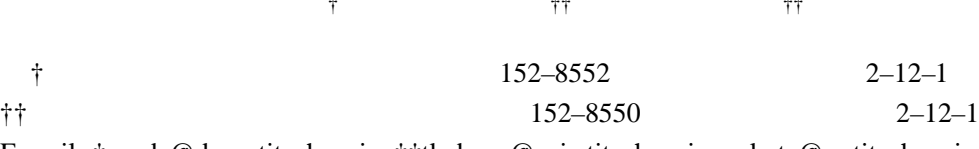

E-mail: †soeda@de.cs.titech.ac.jp, ††tkobaya@gsic.titech.ac.jp, yokota@cs.titech.ac.jp

 $XML$ 

 $XML$ 

 $Java$ 

 $\times$ ML,  $\times$ ML,  $\times$ 

 $3 \overline{\phantom{a}}$ 

 $3 \t2$ 

# Metadata Based Automatic Processing-Node Selection for Audio-visual Contents Management Workflows

Masafumi SOEDA†, Takashi KOBAYASHI††, and Haruo YOKOTA††

† Department of Computer Science, Faculty of Engeneering, Tokyo Institute of Technology Ookayama 2–12–1, Meguro-ku, Tokyo, 152–8552 Japan †† Global Scientific Infomation and Computing Center, Tokyo Institute of Technology Ookayama 2–12–1, Meguro-ku, Tokyo, 152–8550 Japan E-mail: †soeda@de.cs.titech.ac.jp, ††tkobaya@gsic.titech.ac.jp, yokota@cs.titech.ac.jp

**Abstract** We propose a method of selecting nodes with metadata to process a workflow and apply it to audio-visual contents management workflows. One of the means for efficient multimedia content management is using the metadata about the content. Recently, it has been mainstream to describe metadata using XML. In the audio-visual contents management workflows discussed in this paper, each node reads the metadata written in XML, executes operations discribed by the metadata and dispatches the work to other nodes suited for the next operations. We implemented a prototype using Java and proved the validity of the proposed method.

**Key words** workflow, multimedia processing, metadata management, XML, load balancing

**1.** はじめに

 $[1]$ . $[1]$ 

 $2$ 

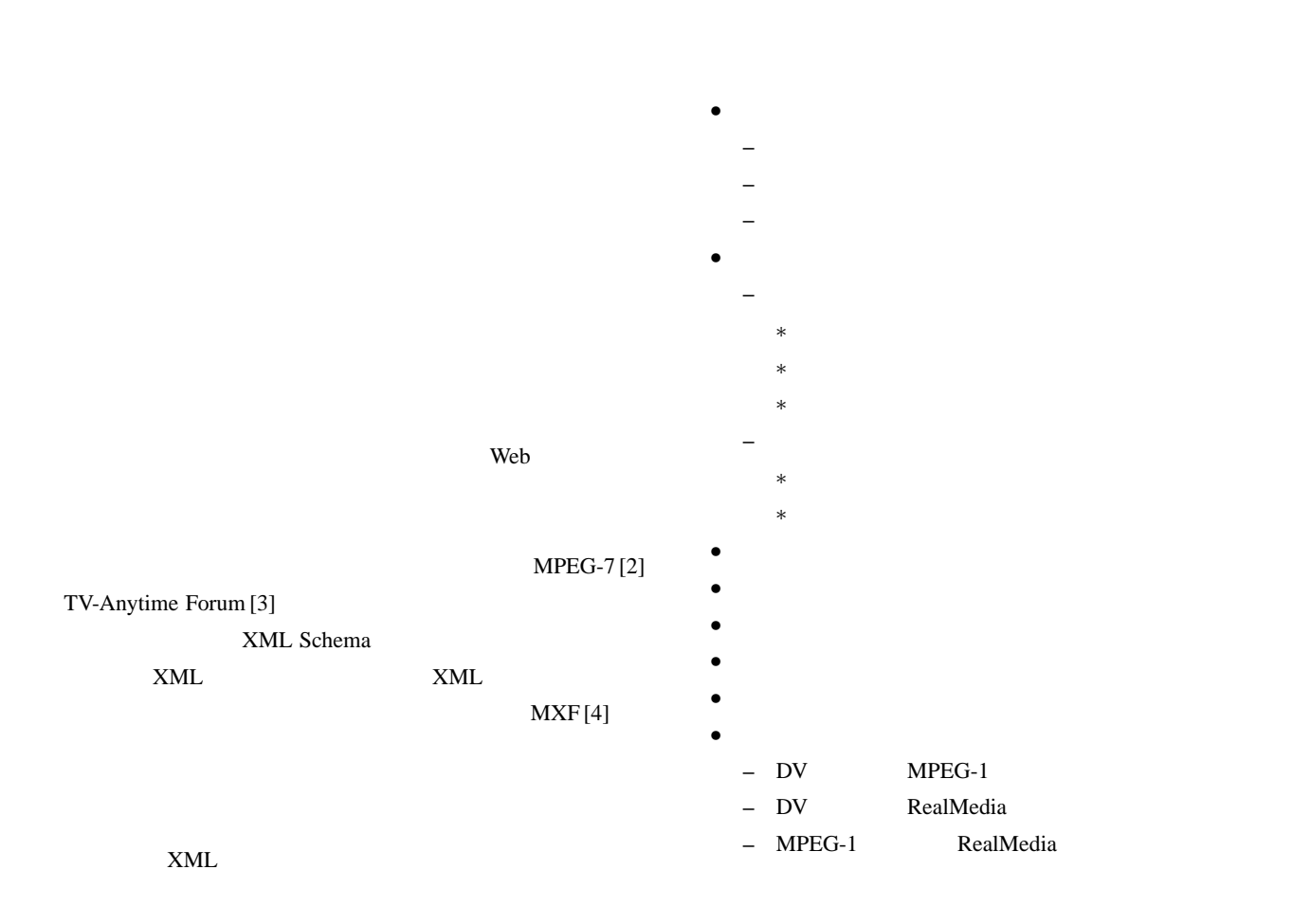

Java komponentation in the set of the set of the set of the set of the set of the set of the set of the set of the set of the set of the set of the set of the set of the set of the set of the set of the set of the set of t

**3.** 

|   | XML        |   |
|---|------------|---|
| - | <b>XML</b> | 1 |

 $\frac{1}{1}$  . The set of  $\frac{1}{1}$  . The set of  $\frac{1}{1}$ 

**2.** 映像コンテンツ管理のプロセス

 $PC$  $AVI$  2GB

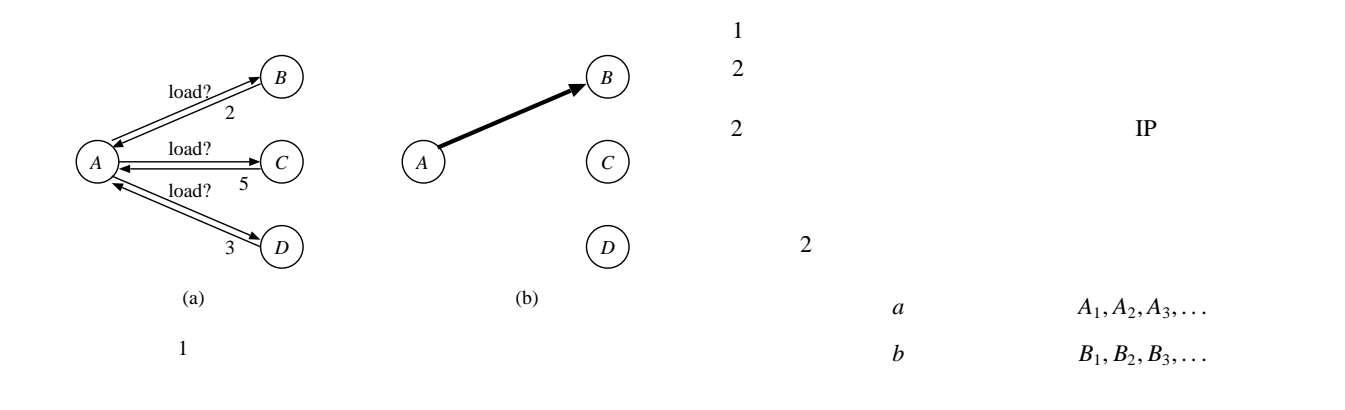

MPEG- $7[2]$  TV-Anytime Forum [3] DNS

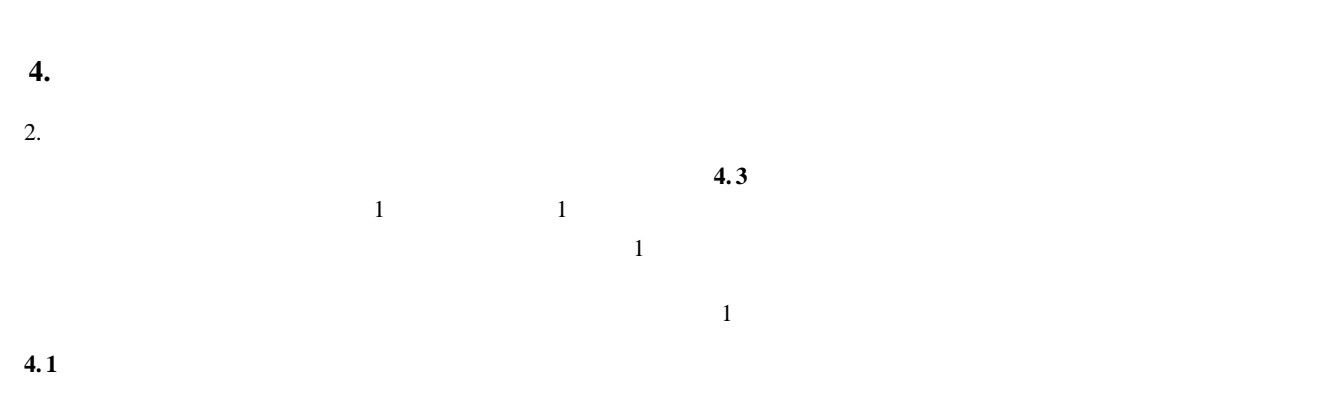

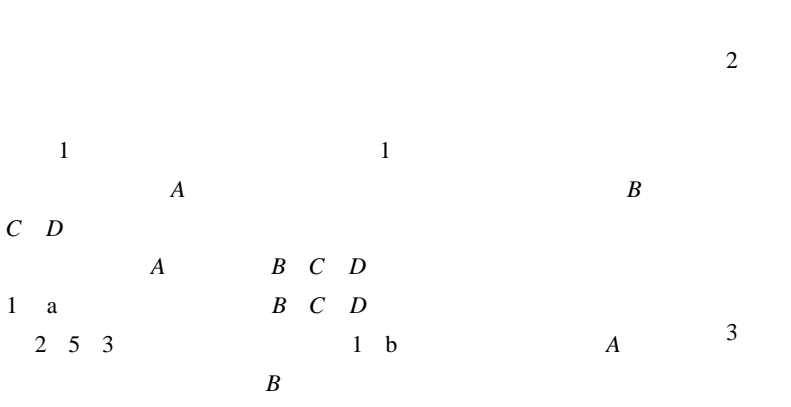

PC CPU

 $4.2$ 

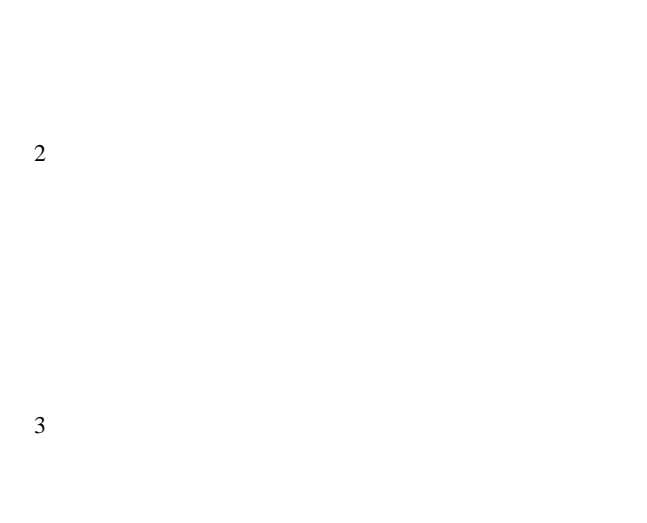

 $\sim$  2

**4.4** 

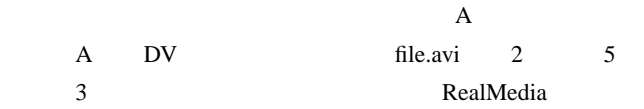

<Content> <Title>ContentA</Title> <FileFormat>AVI</FileFormat> <CODEC>DV</CODEC> <Framerate>30</Framerate> <SegmentList> <Segment id="id00"> <FileName>file.avi</FileName> <MediaTimePoint>T00:02:00</MediaTimePoint> <MediaDuration>T00:03:00</MediaDuration> </Segment> </SegmentList> </Content> <Process> <Operation type="add"/> <Operation type="dVToRealMediaEncode" codec="rv9" bitrate="128000"/> <Operation type="realMediaCut" id="id00"/> <Operation type="archive" place="c:\movie\"/> </Process> </Main>  $2$  $\mathbf A$  2 Content **Process**  $4.4.1$ <Content> <Title>ContentA</Title> <FileFormat>RealMedia</FileFormat> <CODEC>rv9</CODEC> <Bitrate>128000</Bitrate> <SegmentList> <Segment id="id00"> <FileName>file-0.rm</FileName> <MediaTimePoint>T00:00:00</MediaTimePoint> <MediaDuration>T00:03:00</MediaDuration> </Segment> </SegmentList> </Content> <Process> <Operation type="add"> <History name="host0" timePoint="2003-01-09T20:58"/> </Operation> <Operation type="dVToRealMediaEncode" codec="rv9" bitrate="128000"> <History name="host1" timePoint="2003-01-09T21:08"/> </Operation> <Operation type="realMediaCut" id="id00"> <History name="host2" timePoint="2003-01-09T21:10"/> </Operation> <Operation type="archive" place="c:\movie\"> <History name="host3" timePoint="2003-01-09T21:12"/> </Operation> </Process> </Main>  $3$ 

<Main>

### Operation

<Main>

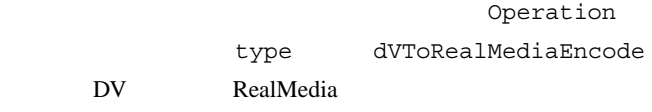

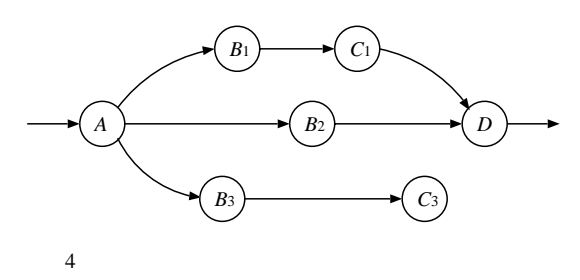

**4. 4. 2** エンコード

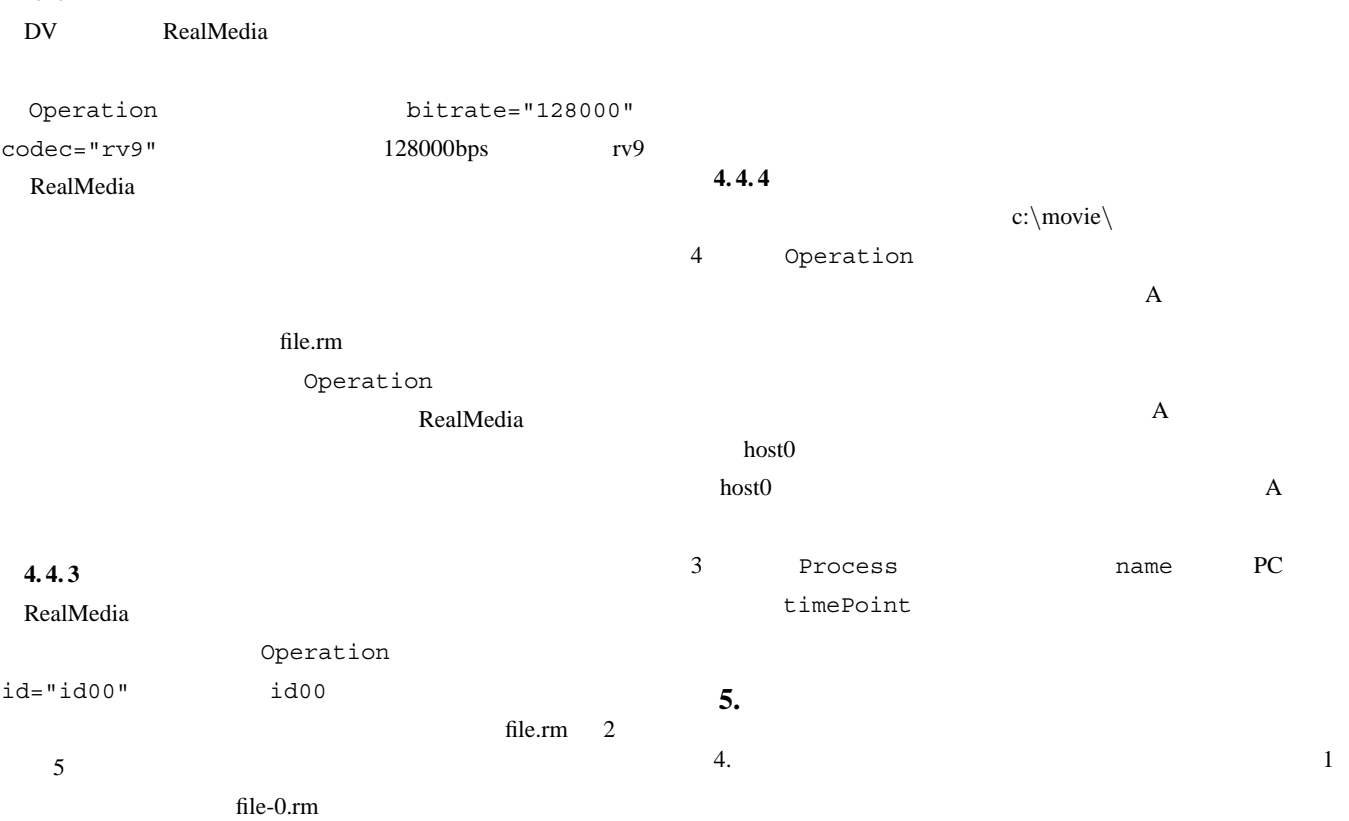

 $\overline{A}$  and *A*  $B_1$   $B_2$   $B_3$  3  $3$  $B_1$   $B_2$   $D$ <u>D</u> 2  $B_3$  $C_3$  $\overline{A}$  and  $\overline{A}$ *B* ...  $a \quad b \quad ...$  $5.1$  $\boldsymbol{n}$  $\frac{1}{\sqrt{n}}$ 1, 2, ... *n* 2  $2$  *i*  $i$   $i$  $(1 \leq i \leq n)$  $3 \t n$ 4  $A \t A \t b_1 \rightarrow c_1$  $b_2$   $b_3 \rightarrow c_3$  $B_1$   $B_2$   $B_3$  $5.2$  $\overline{4}$  $B_2$   $C_1$   $D$  $\overline{c}$  $5.2.1$ <Process>: <Operation type="a" .../> <Operation> <Thread> <Operation type="b1" .../> <Operation type="c1" .../> </Thread> <Thread> <Operation type="b2" .../> </Thread> <OpenThread> <Operation type="b3" .../> </OpenThread> </Operation> <Operation type="c" .../> : </Process>  $5<sub>5</sub>$  $5.2.2$  $ID$  $1$  $\mathbf 1$  $2$ and  $1$  or  $\sim$  $4.2 \t2 \t2$  $1 \qquad \qquad \text{ID}$  $2 \qquad \qquad {\rm ID}$ 

 $\frac{4}{3}$  $A$  $3$ 

 $4$  $ID$ 5.3

Thread OpenThread

```
<Process>: <Operation type="a" ...>
        <History .../>
    </Operation>
    <Operation>
        <Thread do="true">
             <Operation type="b1" .../>
<Operation type="c1" .../>
        </Thread>
        <Thread>
            <Operation type="b2" .../>
        </Thread>
        <OpenThread>
             <Operation type="b3" .../>
             <Operation type="c3" .../>
        </OpenThread>
    </Operation>
    <Operation type="d" .../>
: </Process>
        (a) B_1<Process>: <Operation type="a" ...>
       <History .../>
    </Operation>
    <Operation>
        <Thread>
             <Operation type="b1" .../>
<Operation type="c1" .../>
        </Thread>
        <Thread>
            <Operation type="b2" .../>
        </Thread>
        <OpenThread do="true">
             <Operation type="b3" .../>
             <Operation type="c3" .../>
        </OpenThread>
    </Operation> :
</Process>
         (b) B_36\,Thread OpenThread
```

```
<Process>: <Operation type="a" ...>
       <History .../>
    </Operation>
    <Operation>
        <Thread do="true">
            <Operation type="b1" ...>
                <History .../>
             </Operation>
             <Operation type="c1" ...>
<History .../>
             </Operation>
        </Thread>
        <Thread do="true">
            <Operation type="b2" ...>
                <History .../>
            </Operation>
        </Thread>
    </Operation>
    <Operation type="d" .../> :
</Process>
```

```
7
```
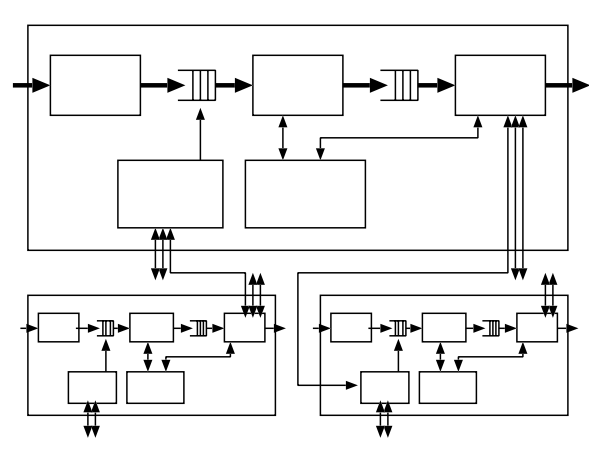

 $8$ 

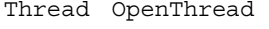

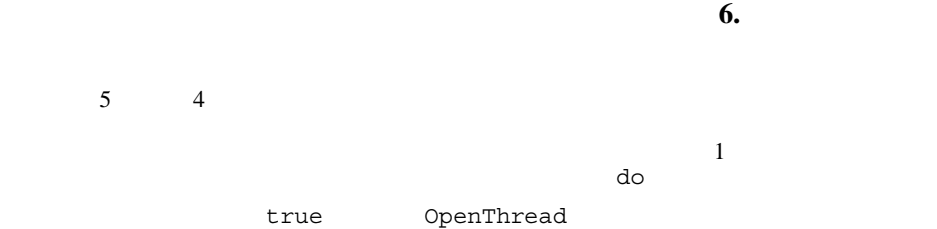

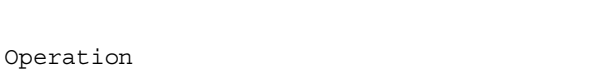

```
6 a B_1 b
B_3do="true" B<sub>3</sub>
```

```
OpenThread 6 b
c
```

```
do="true" Thread do
Thread OpenThread
```
#### do="true"

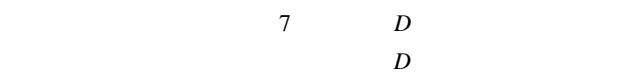

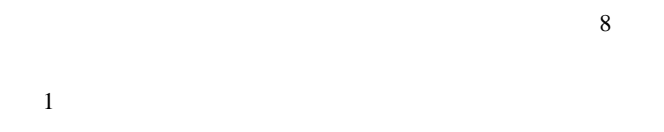

## $XML$

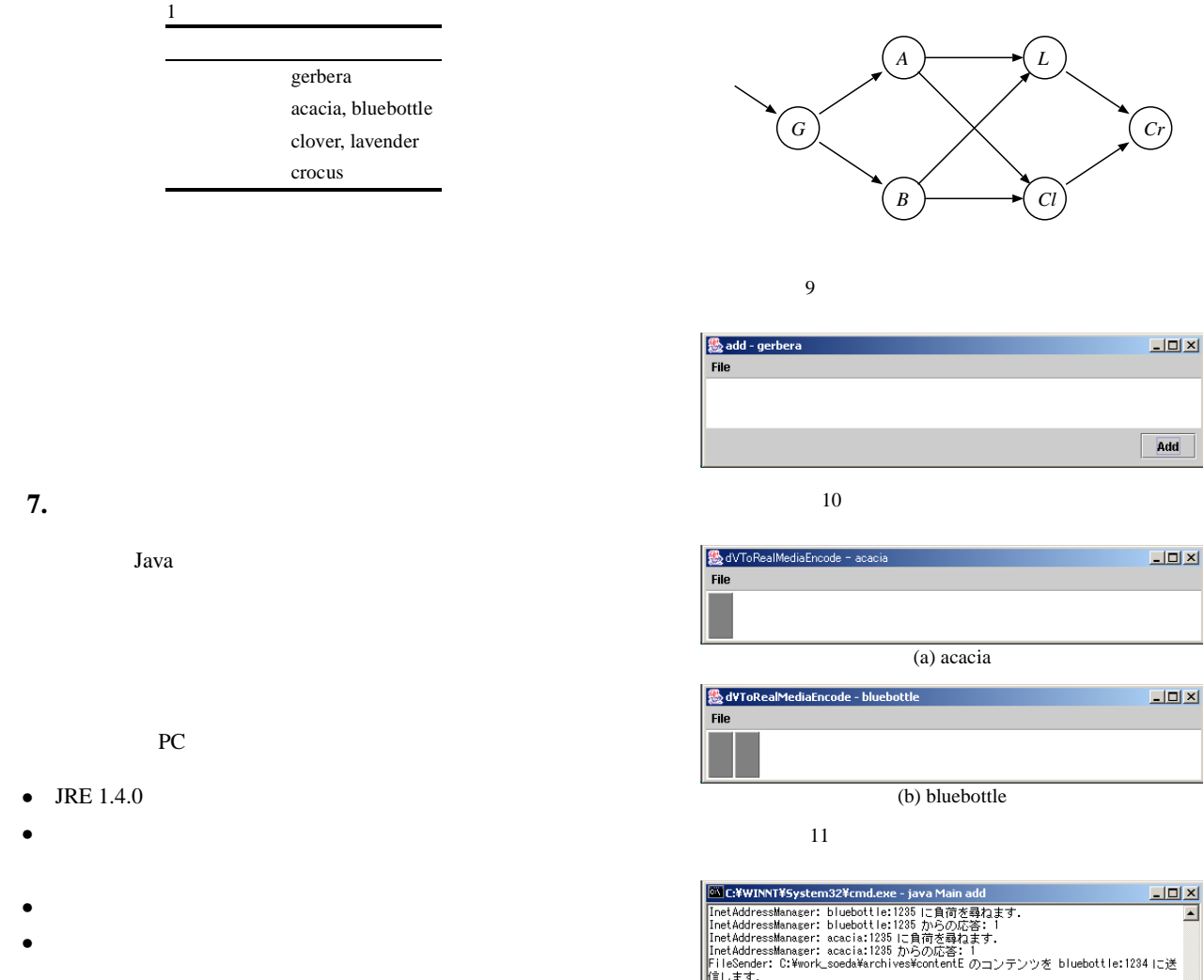

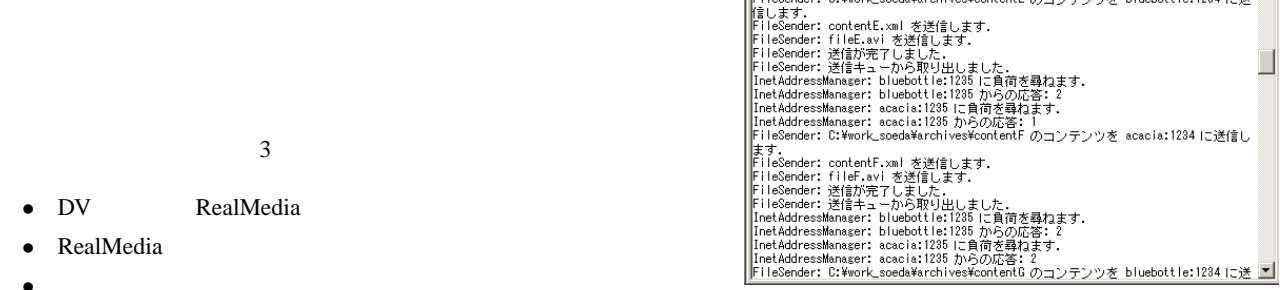

DV RealMedia

- RealM
- アーカイブ

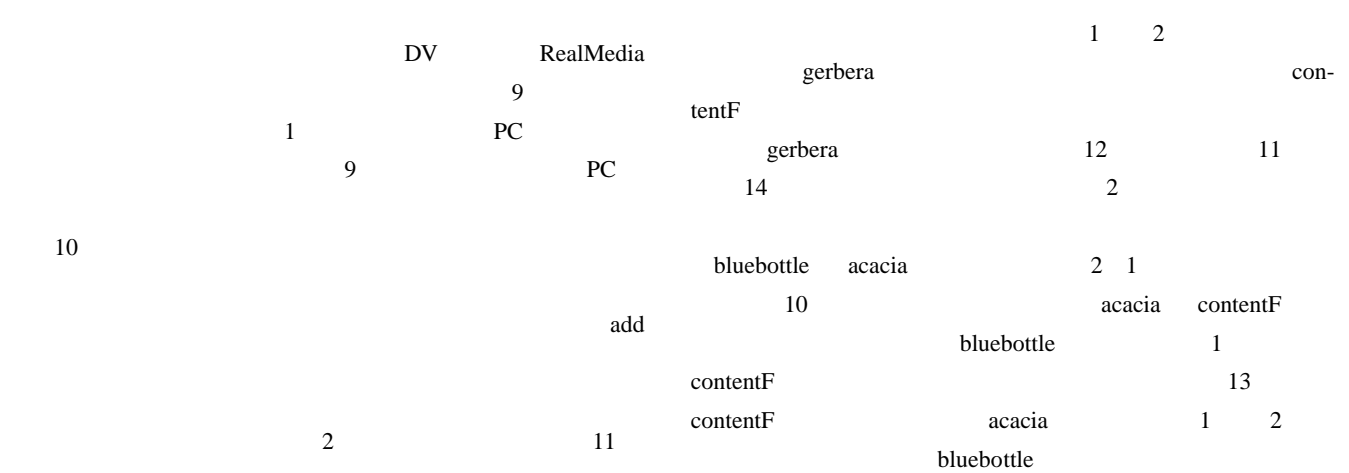

12 gerbera

 $\Box$ 

11 a acacia b bluebottle

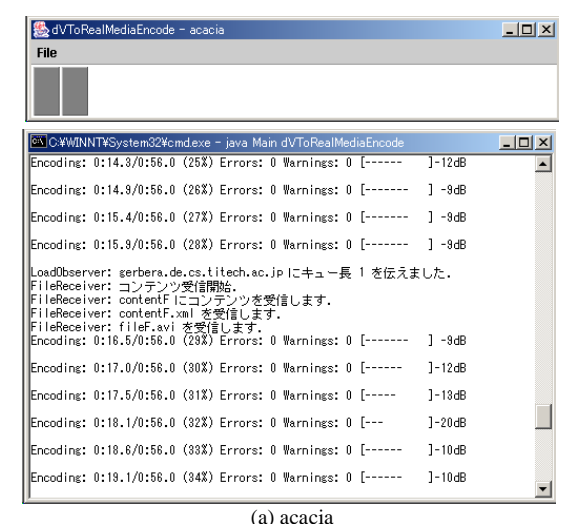

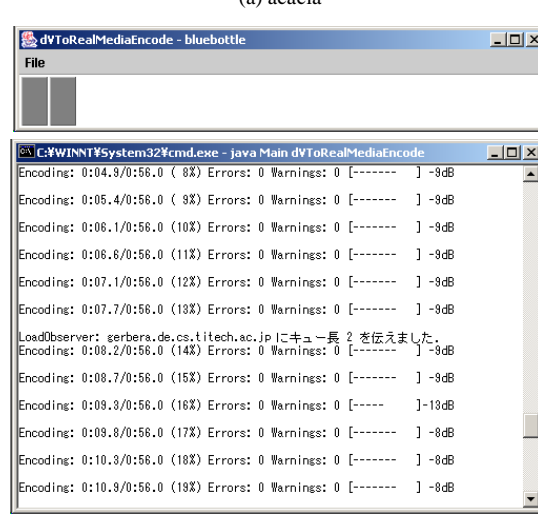

(b) bluebottle

13 gerbera contentF

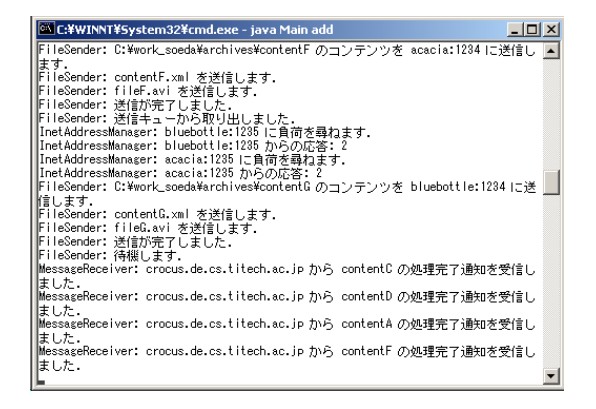

14 crocus

 $14$ crocus gerbera

**8.**  $\blacksquare$ 

**8.1** 

 $x$ ML  $y$ 

Java <sub>c</sub>

 $8.2$ 

ドの負荷を測定していたが,自動化できる処理については,CPU

 $2$ 

#### 14019035

- [1] "The Workflow Management Coalition". http://www.wfmc.org/.
- [2] "The MPEG Home Page". http://www.cselt.it/mpeg/.
- [3] "TV-Anytime Forum". http://www.tv-anytime.org/.
- [4] "Material Exchange Format (MXF) File Format Specification (Standard)" (2002). http://www.g-fors.com/publicdocs/pdf/mxf10-p2 format.pdf.